Insofar as you enrolled or re-enrolled for the coming summer semester 2024, or have temporarily withdrawn but retain the rights to a student transit pass, you will soon be receiving an email with the subject "**Bestätigung des Deutschlandtickets**" to your student email address (**@student.unisiegen.de)**. This email contains your personal activation code to register with the VWS portal and activate the Deutschland-Semesterticket in the VWS Ticket app.

## **How do I activate my Deutschland-Semesterticket?**

- 1. Call up the VWS portal at **[https://tickets.vws-siegen.de](https://tickets.vws-siegen.de/)**. Please note that the VWS portal and any correspondence from VWS are currently only available in German.
- 2. Select the menu item "**Registrieren**" on the upper right.

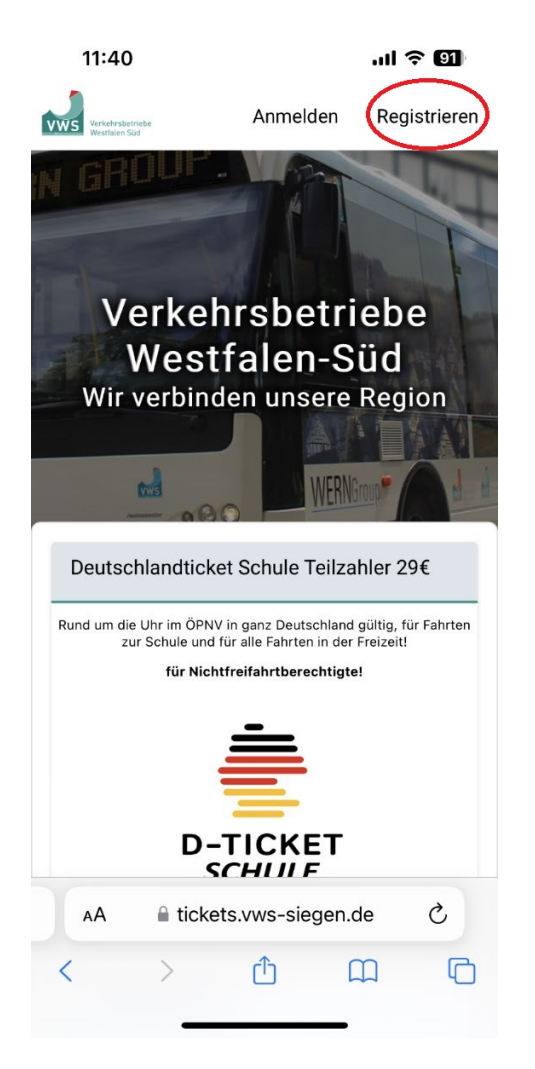

3. Register using the choice "**Ich bin Bestandskunde und habe einen Aktivierungscode erhalten**". Important: **You must provide your student email address**, as it is linked to the activation code. To avoid transcription errors, we recommend copy-and-pasting the activation code.

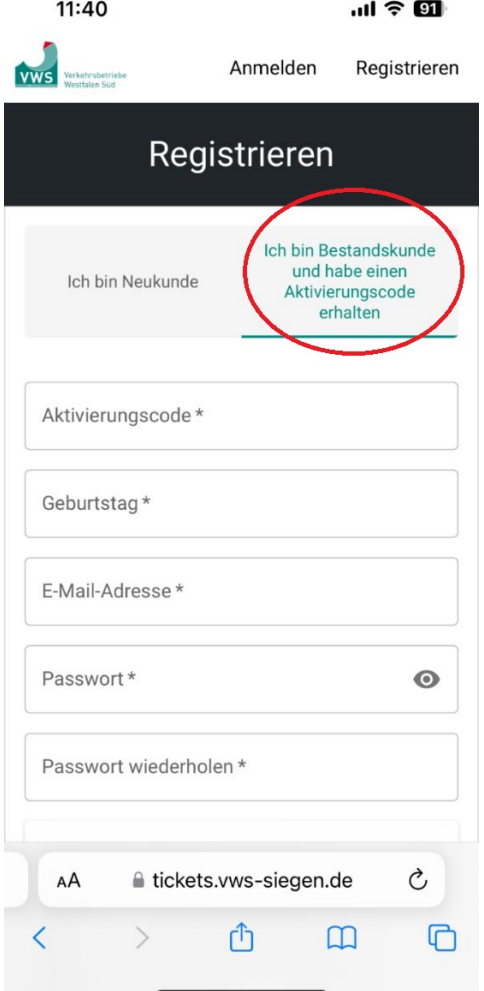

- 4. Once you have registered, you'll receive an activation email with an "**Aktivierung**" button. Please click on this to complete registration.
- 5. Next install the VWS-Ticket app on your mobile phone. You can find the VWS-Ticket app at: App for Android: <https://play.google.com/store/apps/details?id=de.amcon.ticketingapp.prod.vws> App for IOS: <https://apps.apple.com/de/app/vws-tickets/id6447968648>
- 6. Log in to the VWS-Ticket app using your student email address and your chosen password. The Deutschland-Semesterticket will appear in the VWS-Ticket app in the near future. The Deutschland-Semesterticket will automatically renew at the beginning of each month of the semester in the VWS-Ticket app.

## **Important:**

As per the negotiated terms of use, the Deutschlandticket **will not be accepted as a PDF or in printed form**. You can only use the ticket via the VWS-Ticket app.

Should you encounter technical problems with the Deutschland-Semesterticket in the VWS-Ticket app, **local transit systems in the Federal State of Nordrhein-Westfalen will continue to accept your USiCard until the end of April 2024.** As of May 2024, however, the USiCard will serve solely as a student ID and university library card. It will not be accepted as a transit pass.

The university transmits your data only once per semester to the VWS. For this reason, it is important that **you keep your data up to date (including for example name changes) in the VWS portal [https://tickets.vws-siegen.de.](https://tickets.vws-siegen.de/)**

If you don't **receive the activation email**, please be sure to check your spam folder before taking other steps. If you have not yet activated your student email address, you can do so in your unisono account ('Student's Corner' -> 'ZIMT-Account').

If you **activation email is not displaying properly** in your email program, then please open the email at [https://mail.uni-siegen.de/.](https://mail.uni-siegen.de/)

Students who have not yet re-enrolled must do so by the **final re-enrollment deadline of 12 April 2024**. For students who register by that date, the activation code for the Deutschland-Semesterticket will likely be sent in the second half of April.

Please send any queries or support requests together with your student registration number (Matrikelnummer) to [semesterticket@zv.uni-siegen.de.](mailto:semesterticket@zv.uni-siegen.de)

The University of Siegen wishes to thank the VWS GmbH for its good cooperation in implementing the Deutschland-Semesterticket on short notice.

With kind regards,

InternationalRegistrar's Office